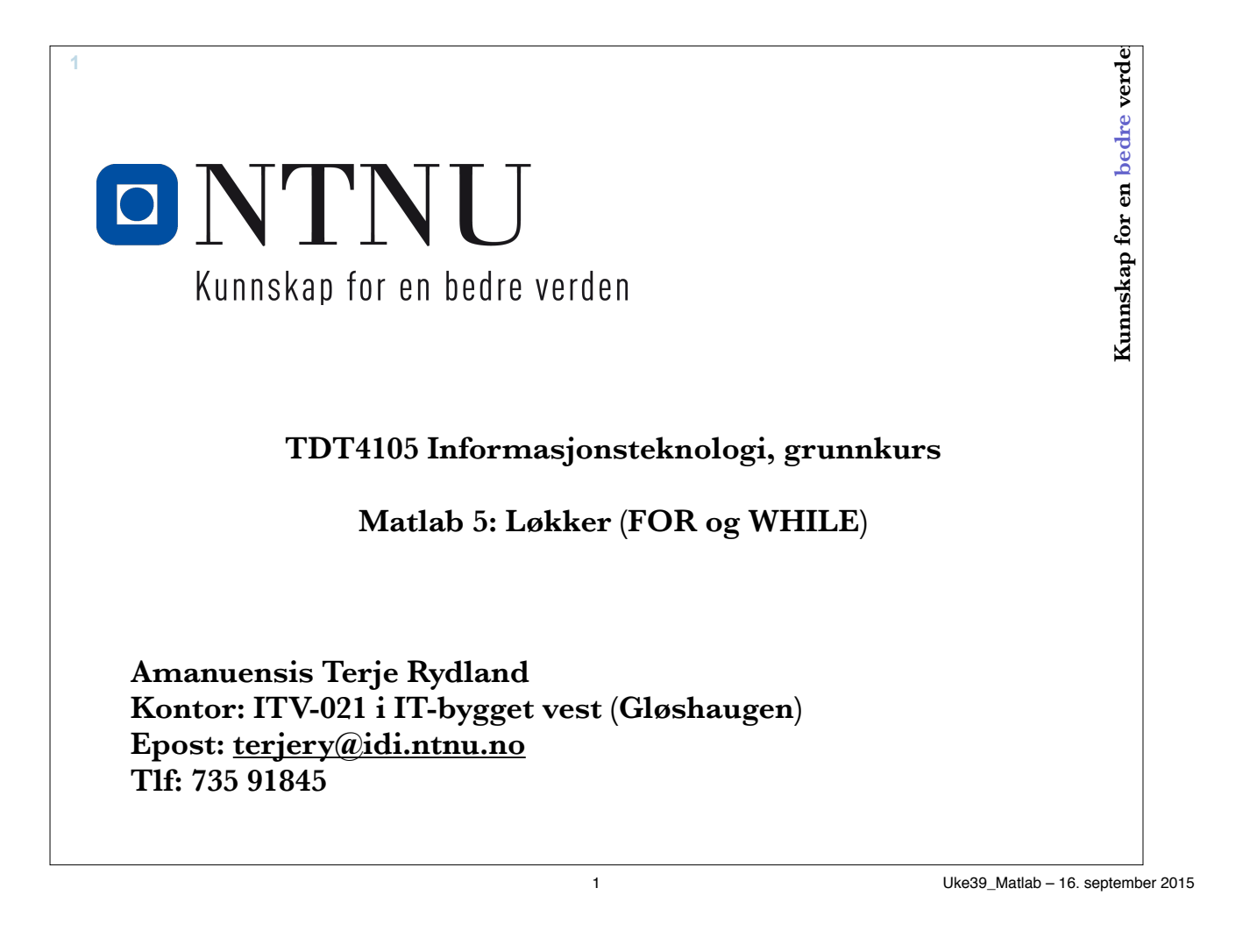

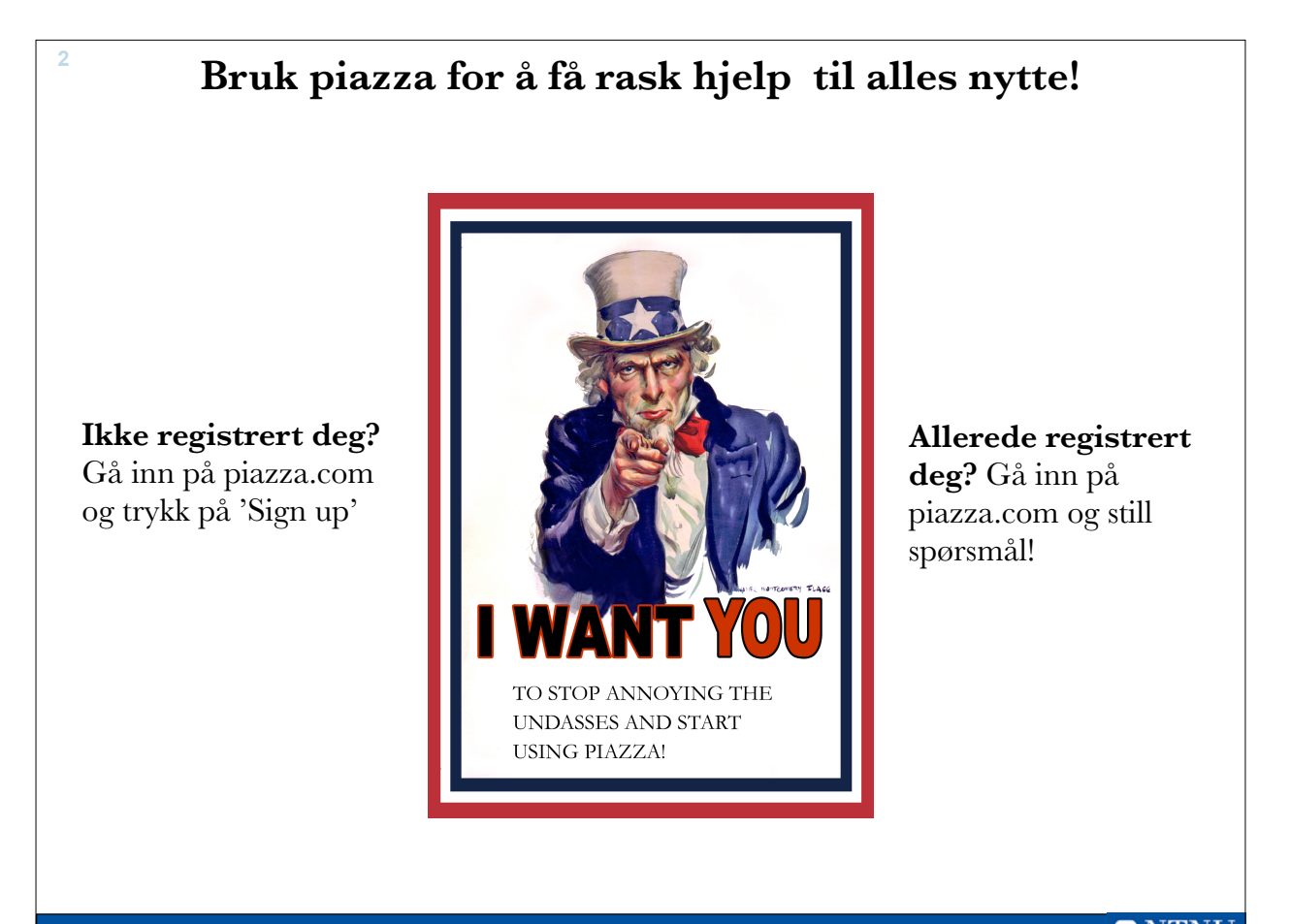

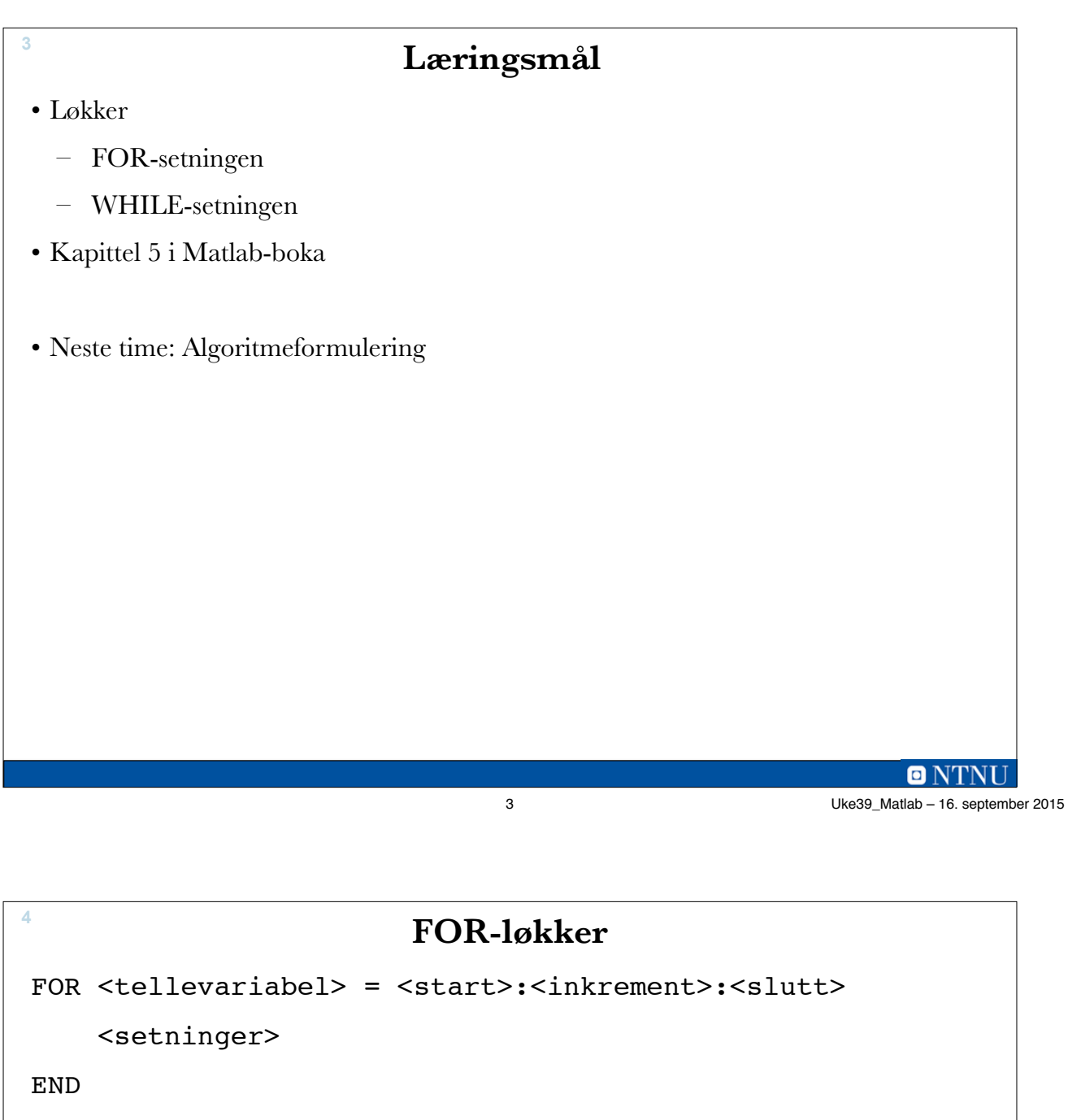

• Setningene i løkke-kroppen gjentas en gang for hver verdi av tellevariabelen

FOR <tellevariabel> = <tabell>

<setninger>

END

• Løkkekroppen utføres en gang for hvert element i tabell

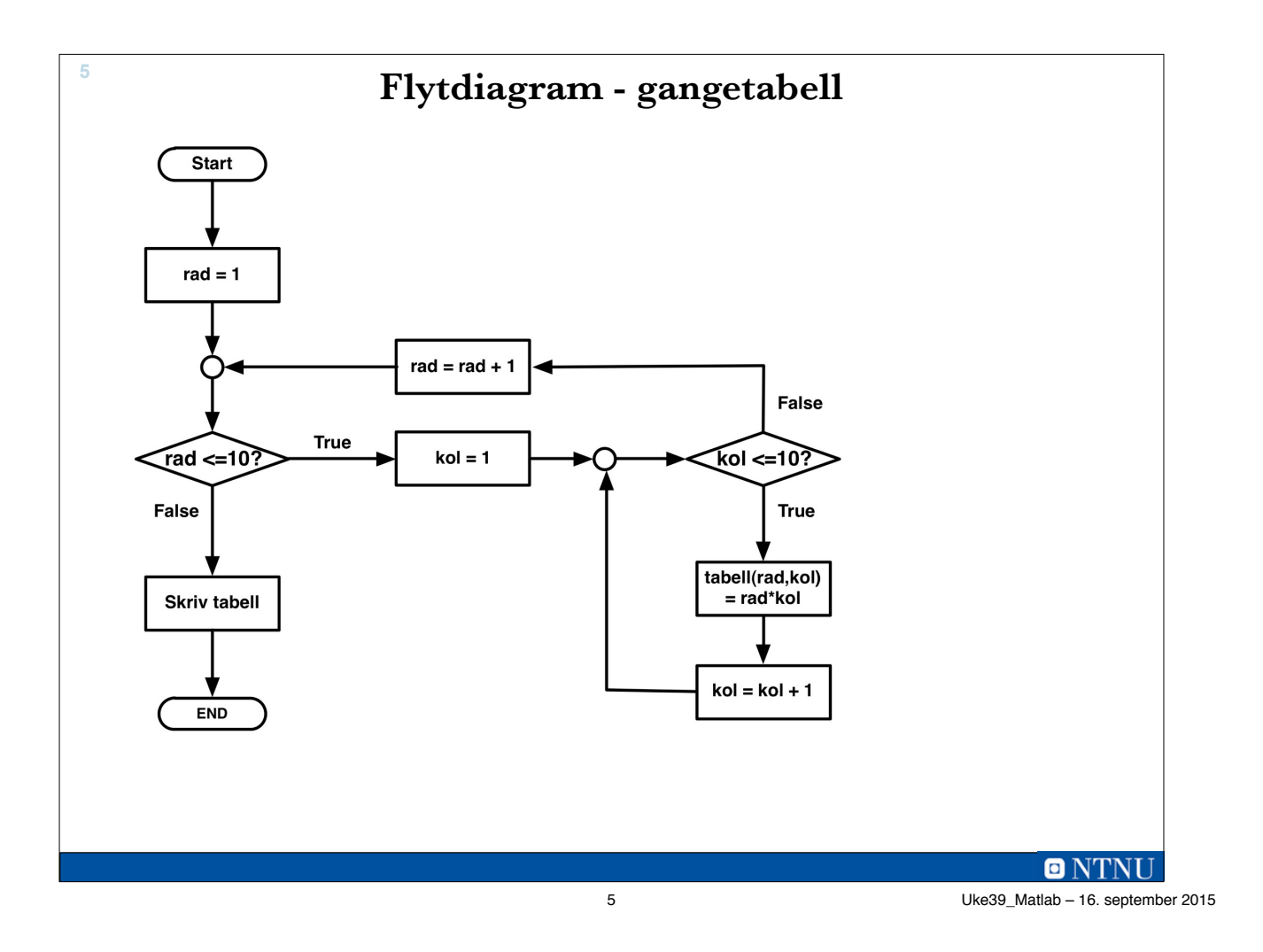

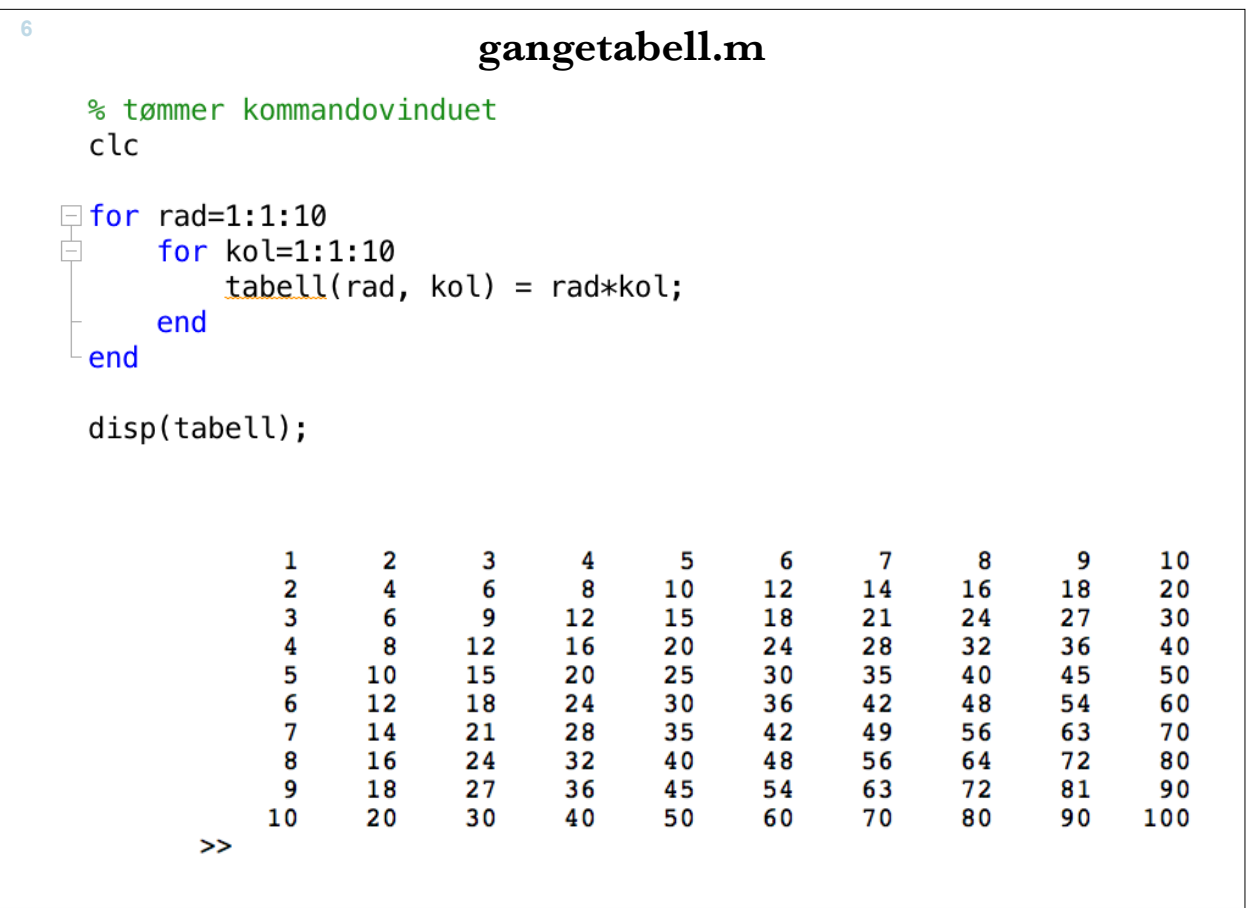

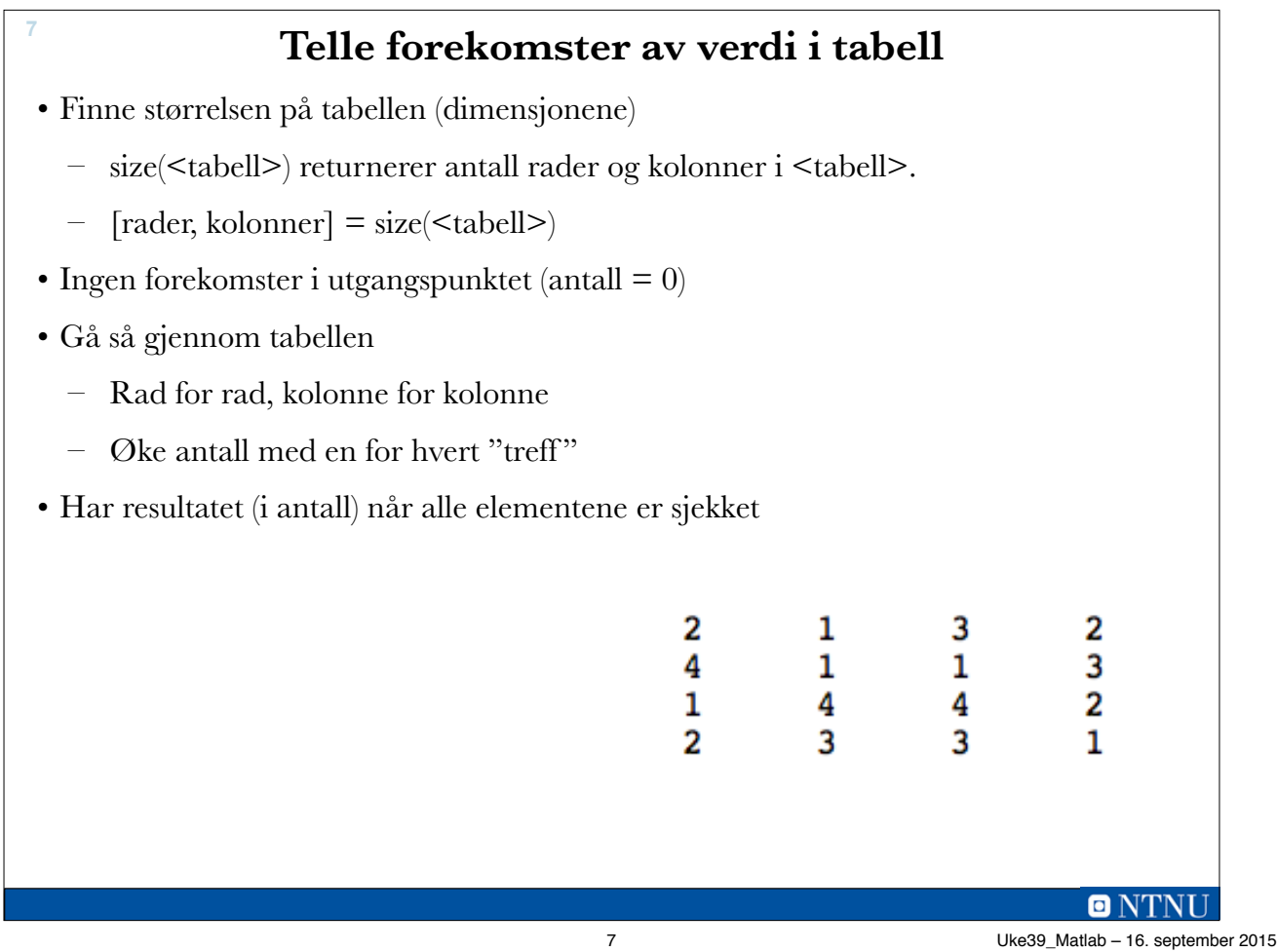

```
8
    function antall = antallAvVerdi(tabell, verdi)
    % teller antall forekomster av verdi i tabell
       % sjekker størrelsen på tabellen
       [antRader, antKolonner] = size(tabel1);% startverdi
       antall = 0;% går gjennom tabellen
       for rad = 1:antRaderfor kol = 1:antKolonnerif tabell(rad, kol) == verdi
                 antall = antail + 1;end
          end
       end
    end % function
```

```
9
        >> m = randi(3, 10, 10)m =3
                                               \overline{2}\mathbf{1}3
                                                                                                               \overline{3}\overline{2}\mathbf{1}\mathbf{1}\overline{2}\mathbf{1}\overline{2}\overline{3}\mathbf{1}\mathbf{1}3
                          \mathbf{1}\mathbf{1}\overline{3}3
                                                                                                                                                                                                    \mathbf{1}\mathbf{1}\overline{3}\overline{2}\overline{\mathbf{2}}3
                                                                                                                                    \overline{\mathbf{2}}\overline{\mathbf{2}}\mathbf 1\mathbf{1}1
                                               3
                                                                                          3
                                                                                                               \mathbf 1\overline{\mathbf{2}}3
                                                                                                                                                                              \overline{\mathbf{2}}1
                                                                     1
                                                                                                                                                                                                    3
                                                                                                                                                                                                                         3
                          \mathbf{1}\mathbf{1}\mathbf{1}3
                                                                                                               \overline{3}3
                                                                                                                                                          3
                                                                                                                                                                              \mathbf{1}\mathbf{1}3
                          3
                                               \overline{\mathbf{2}}\overline{2}3
                                                                                                               \overline{\mathbf{2}}\mathbf{1}\mathbf{1}\overline{\mathbf{2}}3
                                                                                                                                                                                                                         3
                                                                                          \overline{\mathbf{2}}\overline{\mathbf{2}}3
                                               2
                                                                     3
                                                                                                               \mathbf 13
                                                                                                                                                         2
                                                                                                                                                                              \mathbf 11
                                                                     \overline{\mathbf{2}}\mathbf{2}\mathbf{2}1
                                               2
                                                                                          1
                                                                                                               \mathbf{1}3
                                                                                                                                                                                                    3
                                                                                                                                                                                                                         2
                          3
                                               3
                                                                     \overline{\mathbf{2}}1
                                                                                                               \overline{\mathbf{2}}2
                                                                                                                                                          \mathbf 13
                                                                                                                                                                                                    1
                                                                                                                                                                                                                         \mathbf{1}\mathbf{1}3
                                                                     \mathbf{1}\mathbf 1\overline{2}\overline{2}\overline{2}3
                                                                                                                                                                                                    2
                                                                                                                                                                                                                         3
        >> antallAvVerdi(m,8)
        ans =0
        >> antallAvVerdi(m, 1)
        ans =36
        >> antallAvVerdi(m,2)
        ans =30
        >> antallAvVerdi(m,3)
        ans =34
        \rightarrowONTNU
```
9 Uke39\_Matlab – 16. september 2015

**Summerer de 10 minste primtallene <sup>10</sup>** primtallSum.m % Skriptet summerer de 10 minste primtallene % Tømmer kommandovinduet, fjerner alle variabler clc, clear primtall =  $[2, 3, 5, 7, 11, 13, 17, 19, 23, 29];$  $sum = 0;$ for  $i = primal1$  $sum = sum + i;$ fprintf('Har lagt til %d, summen er nå %d\n', i, sum)<br>pause(1) % venter i 1 sekund end fprintf('\nSluttsummen ble %d\n', sum)

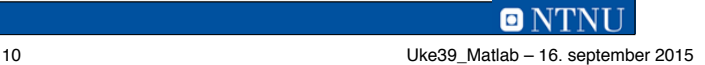

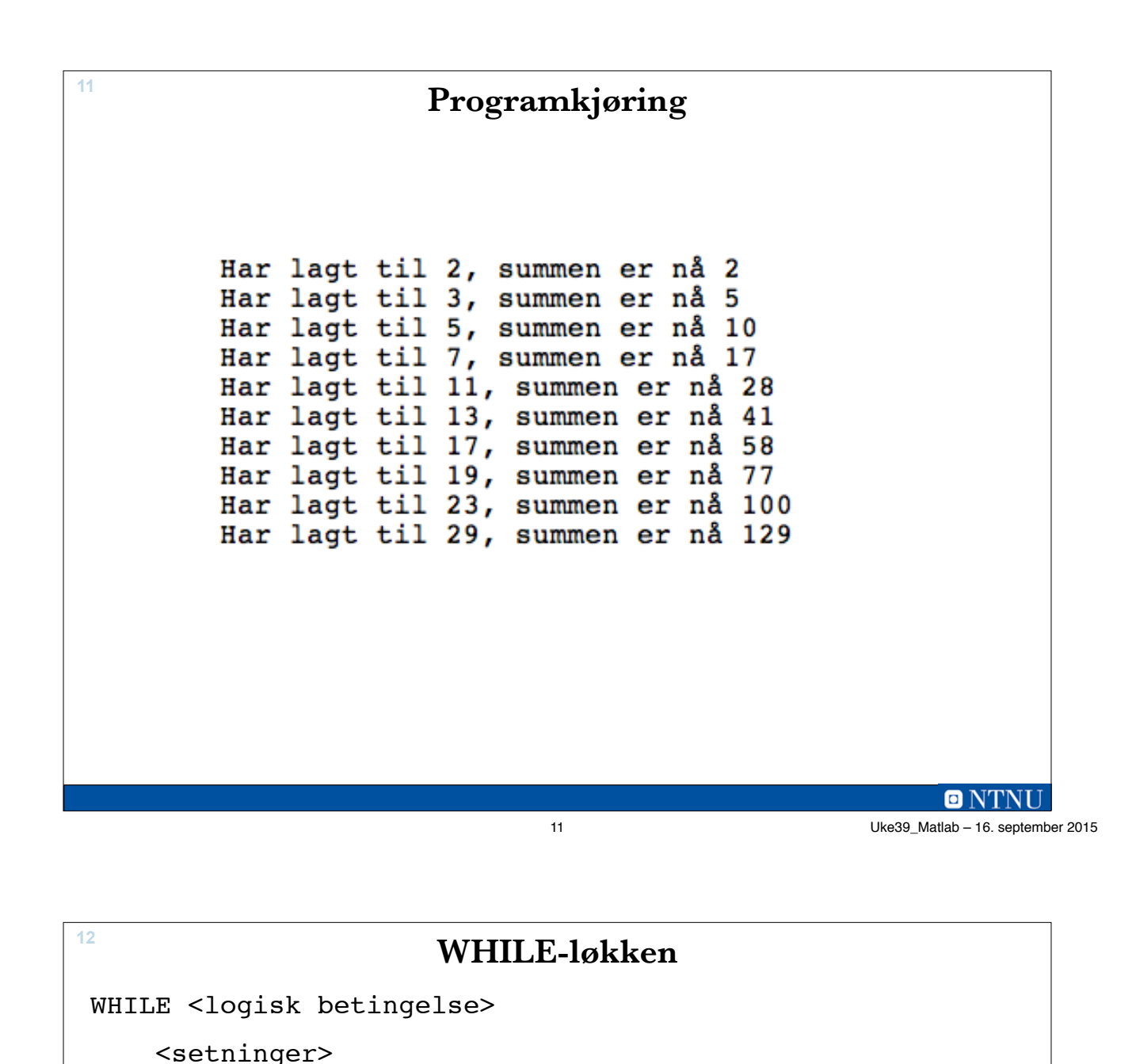

END

- Løkke-kroppen gjentas 0-N ganger
	- Hvis og så lenge betingelsen er sann
	- Løkkekroppen må *påvirke* betingelsen (etter hvert)
	- Antall *iterasjoner* er ofte ukjent på forhånd
- WHILE er mer generell enn FOR-løkken

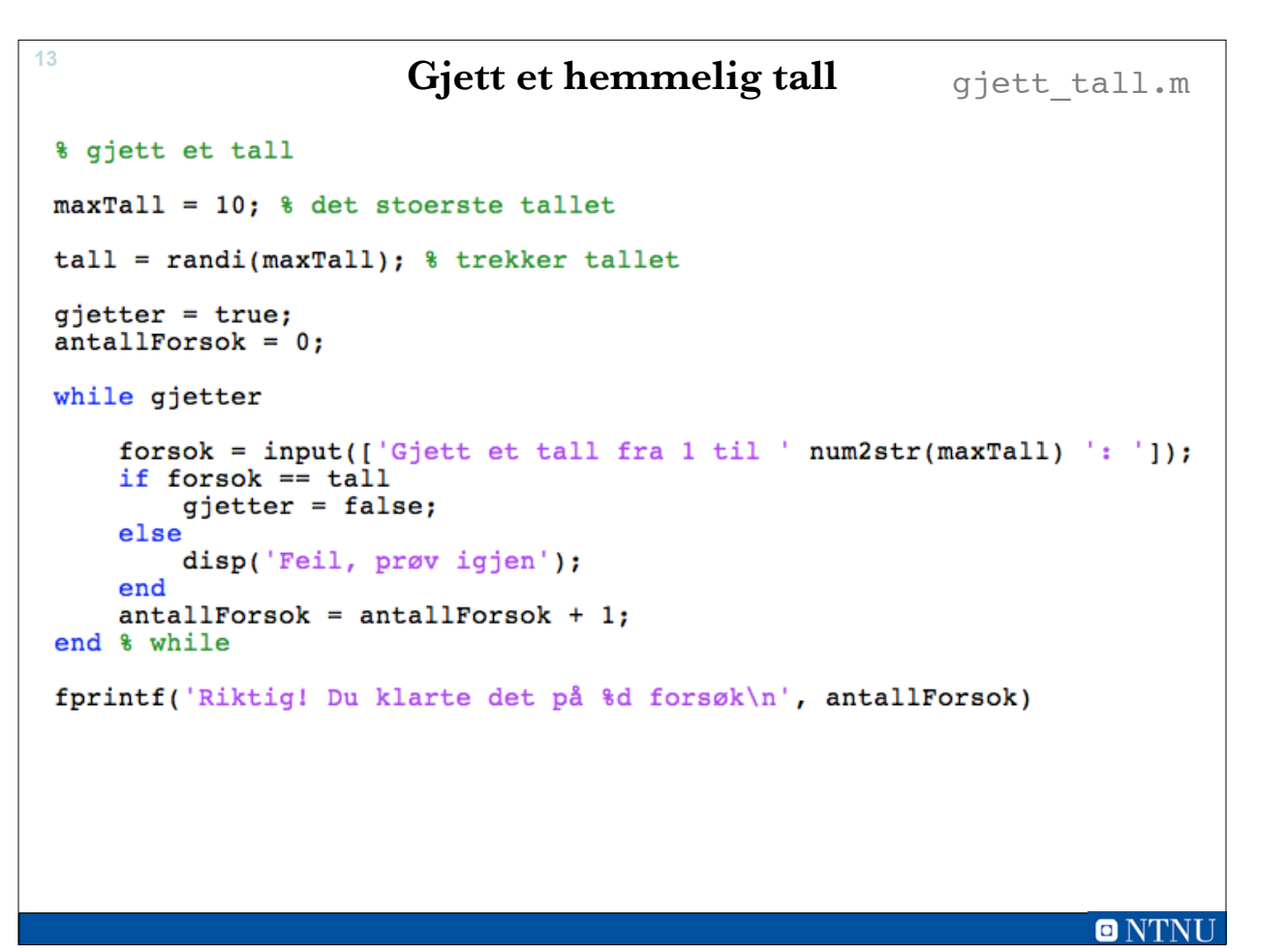

13 Uke39\_Matlab – 16. september 2015

```
14
       >> gjett tall
       Gjett et tall fra 1 til 10: 1
       Feil, prøv igjen
       Gjett et tall fra 1 til 10: 2
       Feil, prøv igjen
       Gjett et tall fra 1 til 10: 3
       Feil, prøv igjen
       Gjett et tall fra 1 til 10: 4
       Feil, prøv igjen
       Gjett et tall fra 1 til 10: 5
       Feil, prøv igjen
       Gjett et tall fra 1 til 10: 6
       Feil, prøv igjen
       Gjett et tall fra 1 til 10: 7
       Riktig! Du klarte det på 7 forsøk
```
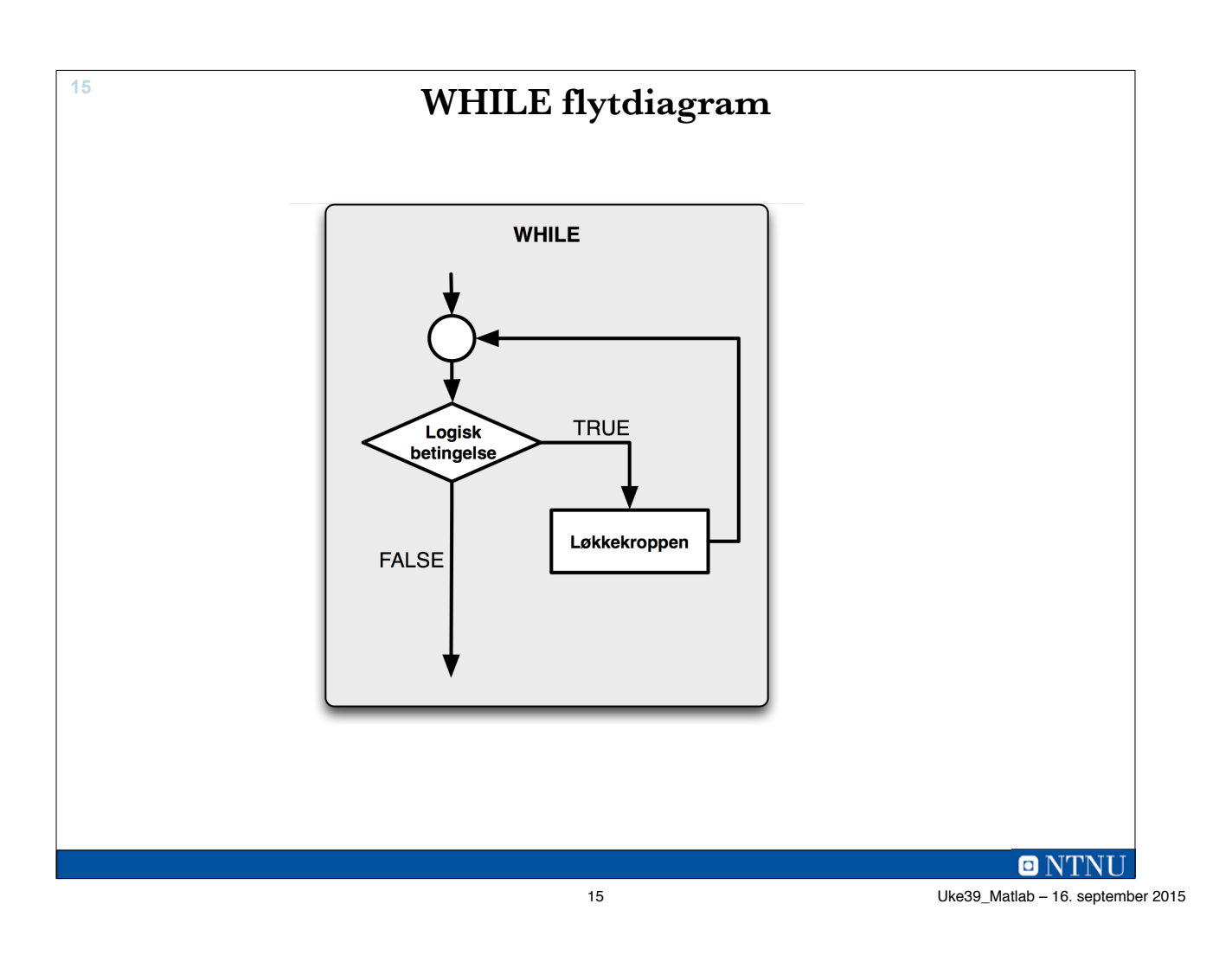

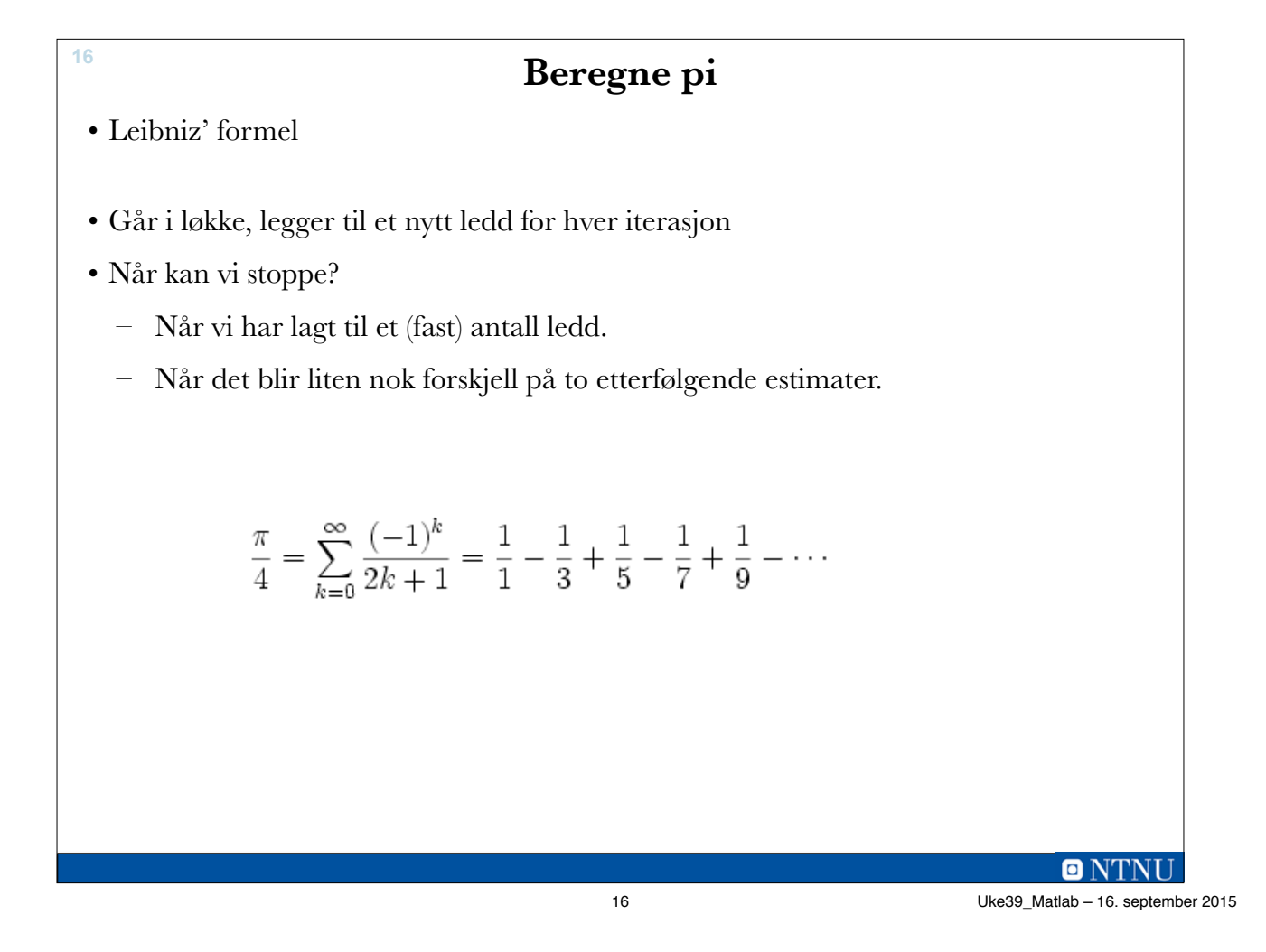

# **piFunksjon <sup>17</sup>**

```
function nyPi = piFunksjon(epsilon)
% beregner pi med Leibnitz' formel
% avslutter når forskjellen på to påfølgende estimat
% er mindre enn epsilon
    forrigePi = 4;k1k = 1;fortegn = -1;
    nypi = forrigePi + fortegn*4/(2*k+1);while abs(nyPi - forriquePi) > epsilonfor \texttt{rigePi} = \texttt{nypi};k = k + 1;fortegn = -fortegn;nypi = forrigePi + fortegn*4/(2*k+1);end % while
end % function
                                                            ONTNU
                              17 Uke39_Matlab – 16. september 2015
```

```
Test-skript: testPiFunksjonen.m 18
  clear, clc
  epsilon = 1;fprintf('epsilon
                        beregnet pi avvik
                                                      tid\n\{n'\}for i=1:9epsilon = epsilon / 10;tic
      beregenetPi = piFunksjon(epsilon);
      tid = toe;fprintf('%12.10f: %12.10f %14.10f %10.5f\n', ...
          epsilon, beregnetPi, beregnetPi-pi, tid)
  end
```
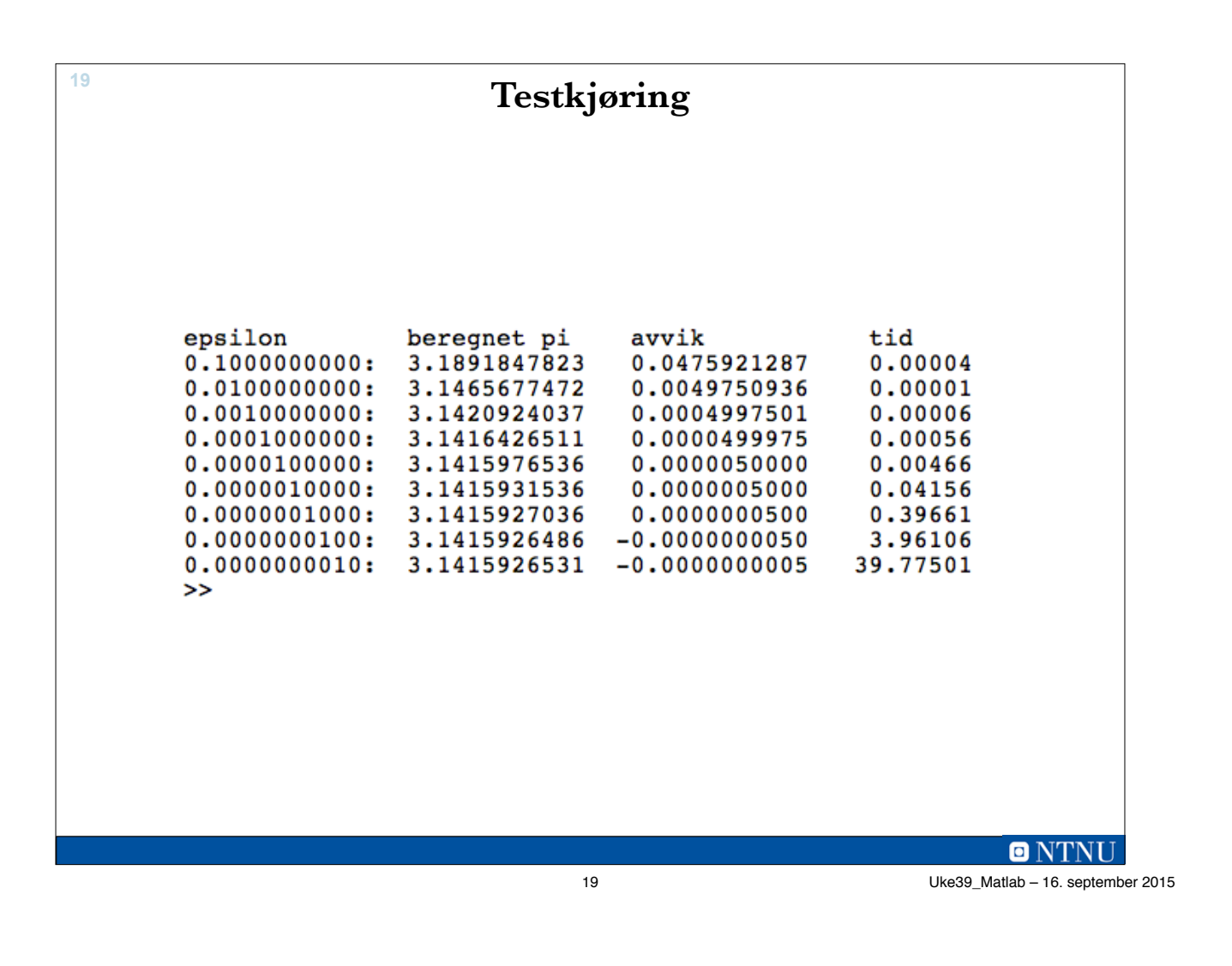

**20**

# **Tidtaking i Matlab**

- tic starter klokka
- toc stopper klokka
- Se help tic / toc for mer informasjon
- NB! Ikke veldig nøyaktig.
	- Datamaskinen kan bruke tid på noe annet.

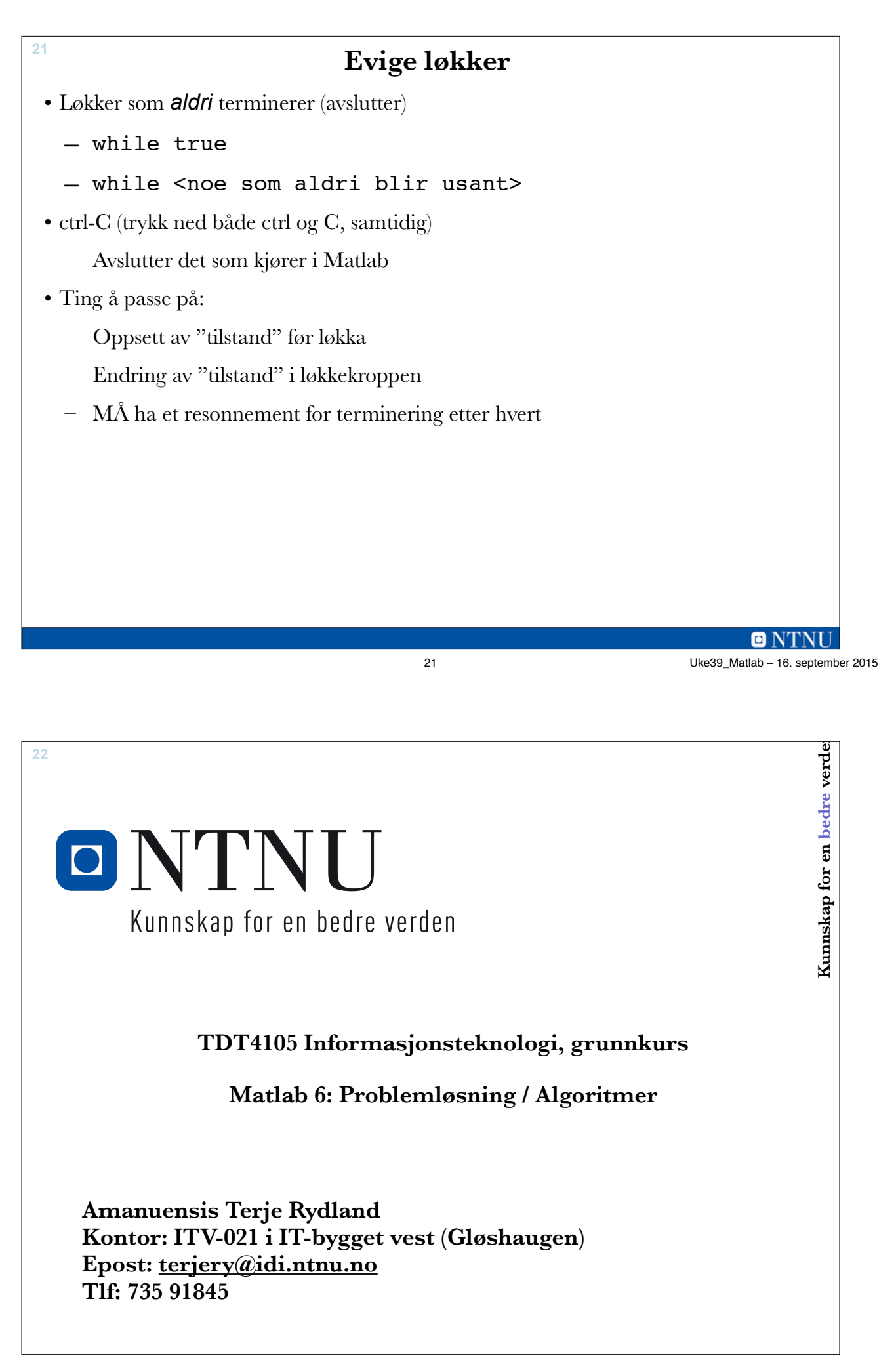

## **Læringsmål og pensum**

• Læringsmål

**23**

- Problemløsning: Fra problem til kjørende program
- Algoritmebegrepet
- Algoritmeformulering
	- Flytskjema
	- Pseudokode
- Pensum

**24**

– Foilene, litt i algoritmedelen av teoriboka (kommer tilbake til det i uke 44 og 45.

# **Algoritme**

23 Uke39\_Matlab – 16. september 2015

O NTNI

- I matematikk og informatikk er en algoritme en presis beskrivelse av en endelig serie operasjoner som skal utføres for å løse et problem. (Wikipedia)
- **Algoritme**, i matematikk og databehandling en fullstendig og nøyaktig beskrivelse av fremgangsmåten for løsning av en beregnings- eller annen oppgave. (Store norske leksikon)
- Omdannelse av navnet på den arabiske matematikeren **al-Khwarizmî** (ca. 820) i tilslutning til gresk **arithmós** (tall).

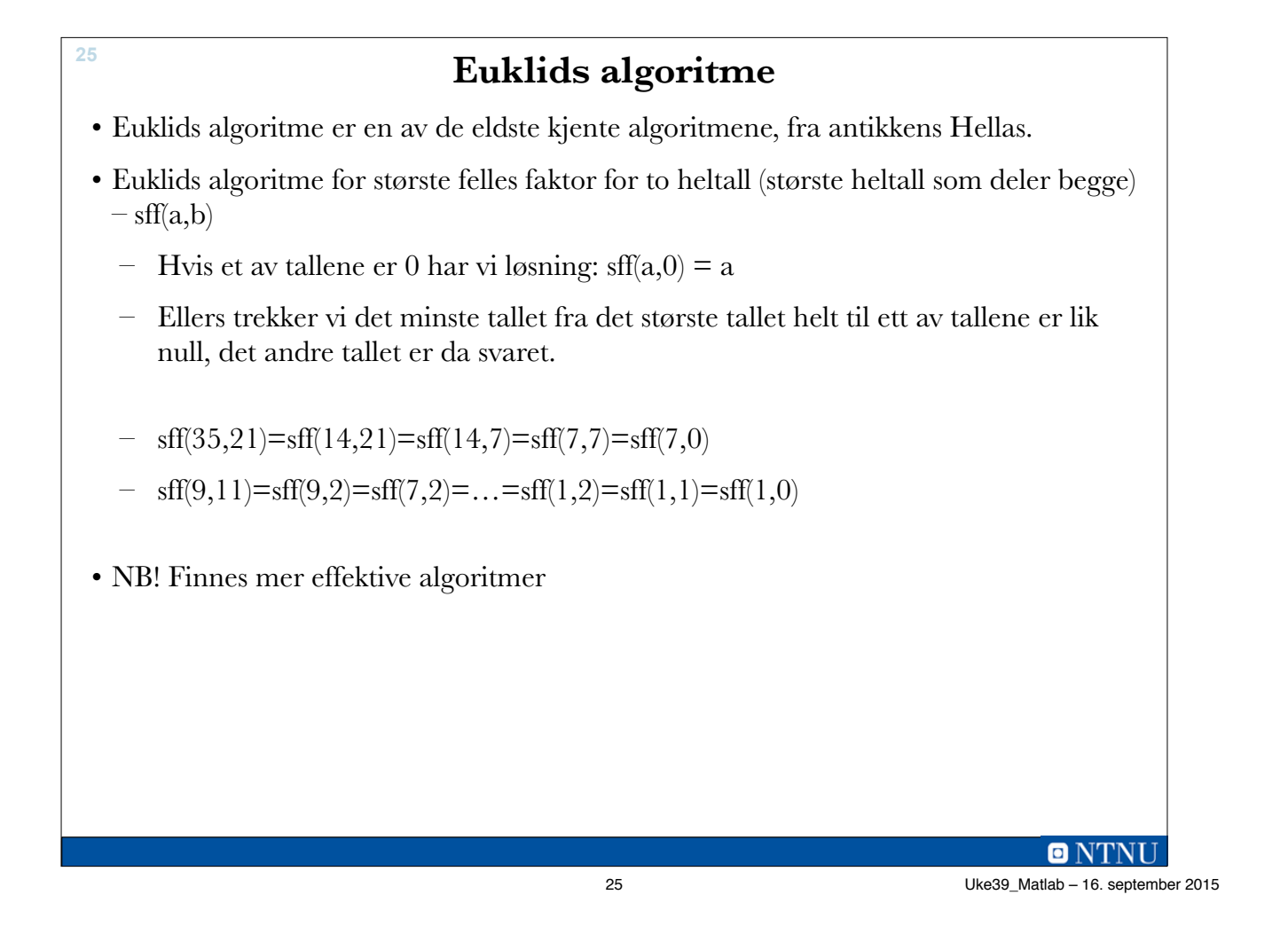

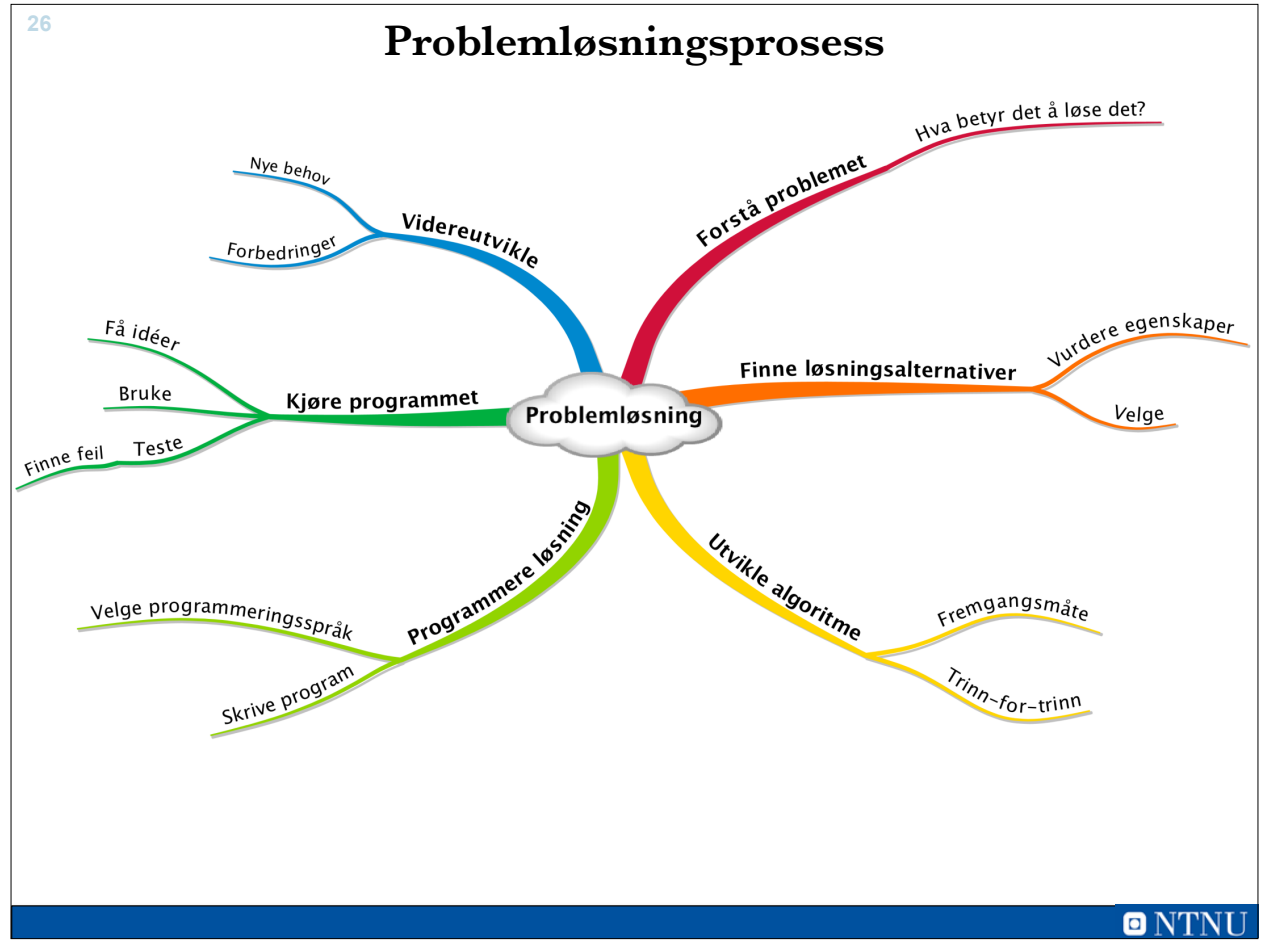

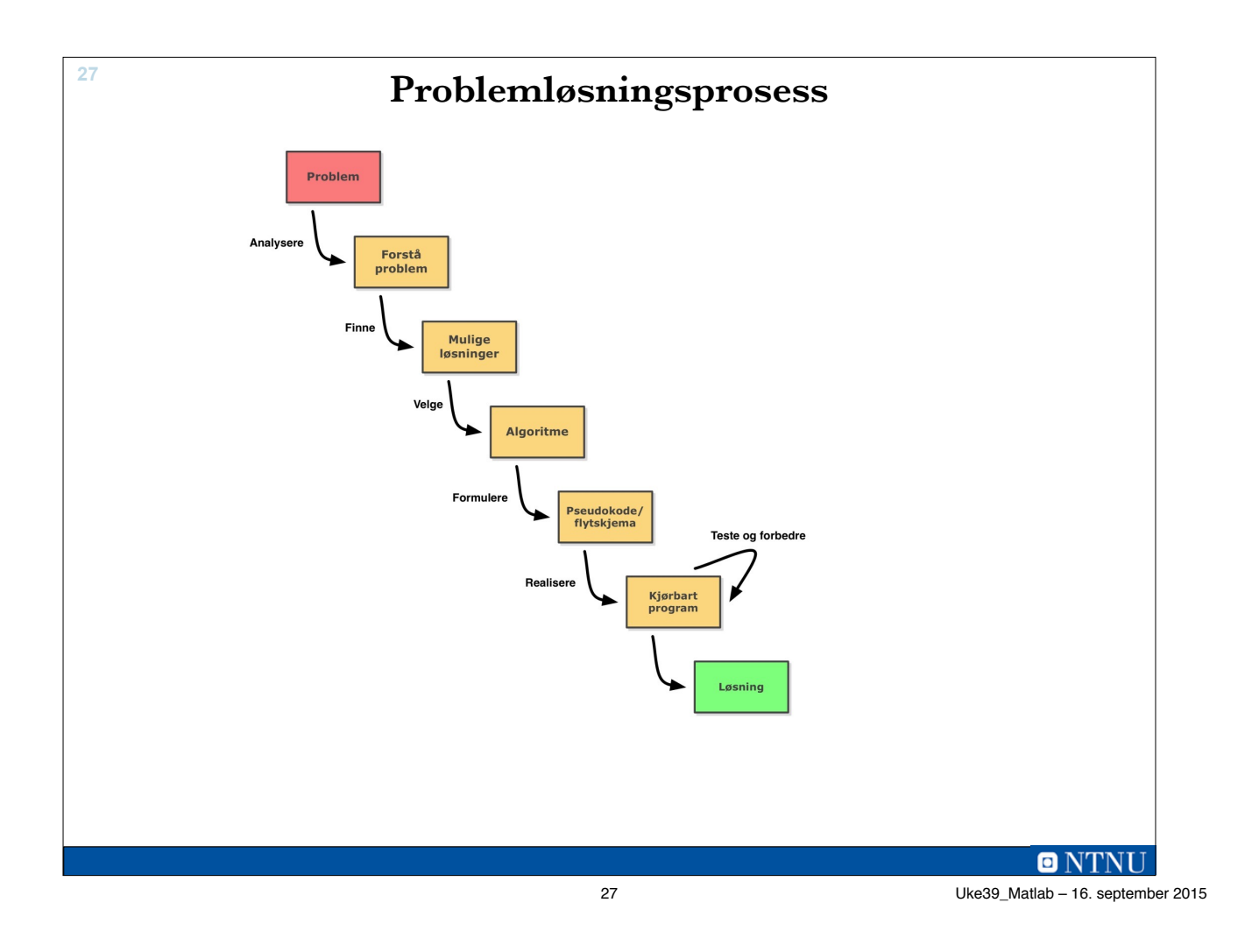

#### **28**

# **Pseudokode**

- Notasjon for å beskrive algoritmer som ligger mellom programmeringsspråk og naturlig språk.
- Benytter kontrollstrukturer fra programmeringsspråk for å formulere valg og repetisjon.
- Fordeler:
	- Tekst (kan skrives i editor)
	- Ligner strukturelt på løsning i programmeringsspråk
	- Raskt å skrive
	- Lett å endre
- Ulemper:
	- For likt programmer, stimulerer ikke andre deler av hjernen

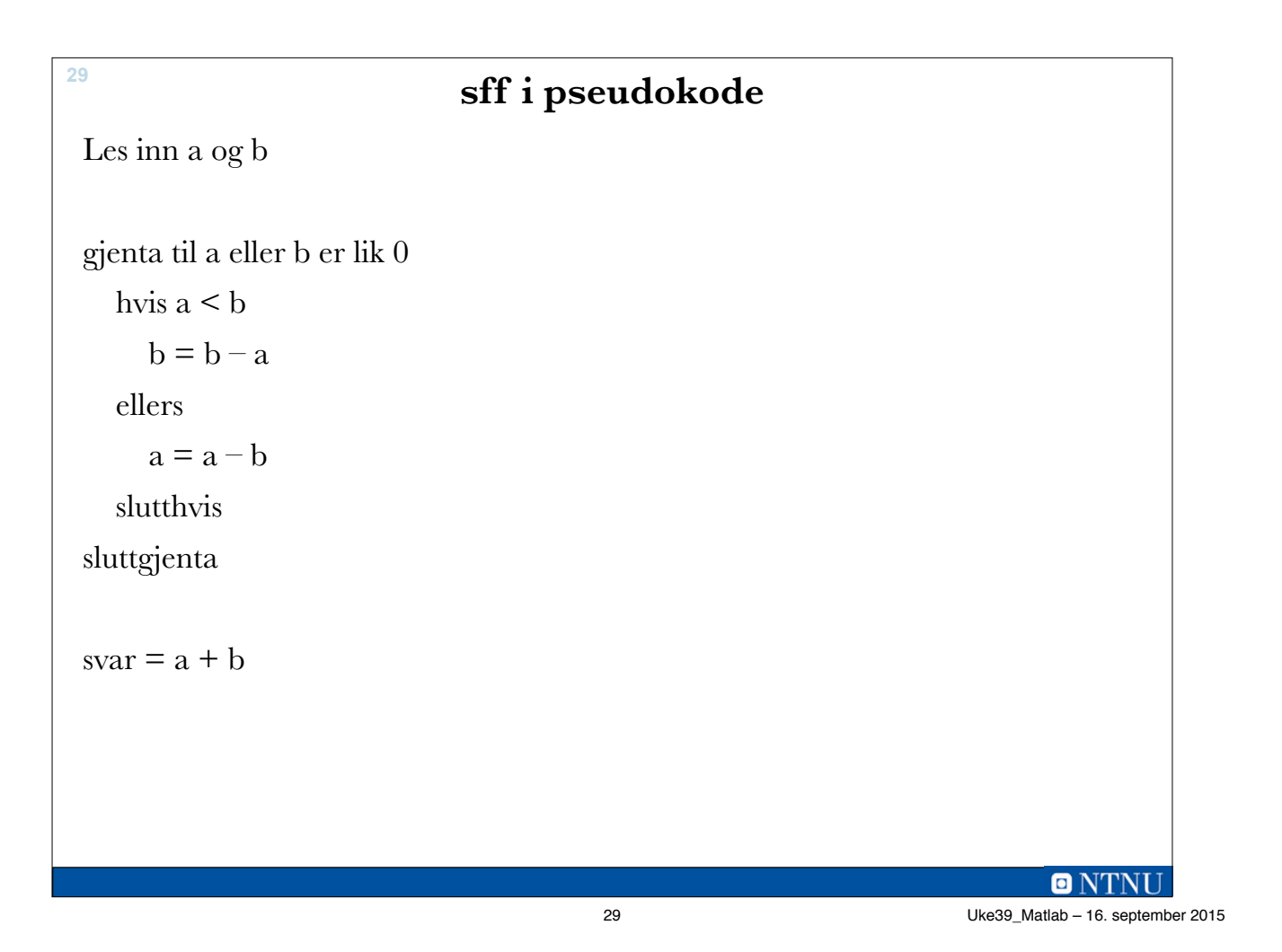

```
sff i Matlab-kode (sff.m) 30
   function f = sff(a, b)% storste felles faktor for a og b
   while (a \sim = 0) && (b \sim = 0)if a < bb = b - a;else
         a = a - b;
      end % if
   end % while
   f = a + b;>> sff(11,9)
   end % function
                                          ans =1
                                          >> sff(21, 35)
                                          ans =\overline{7}>>
```
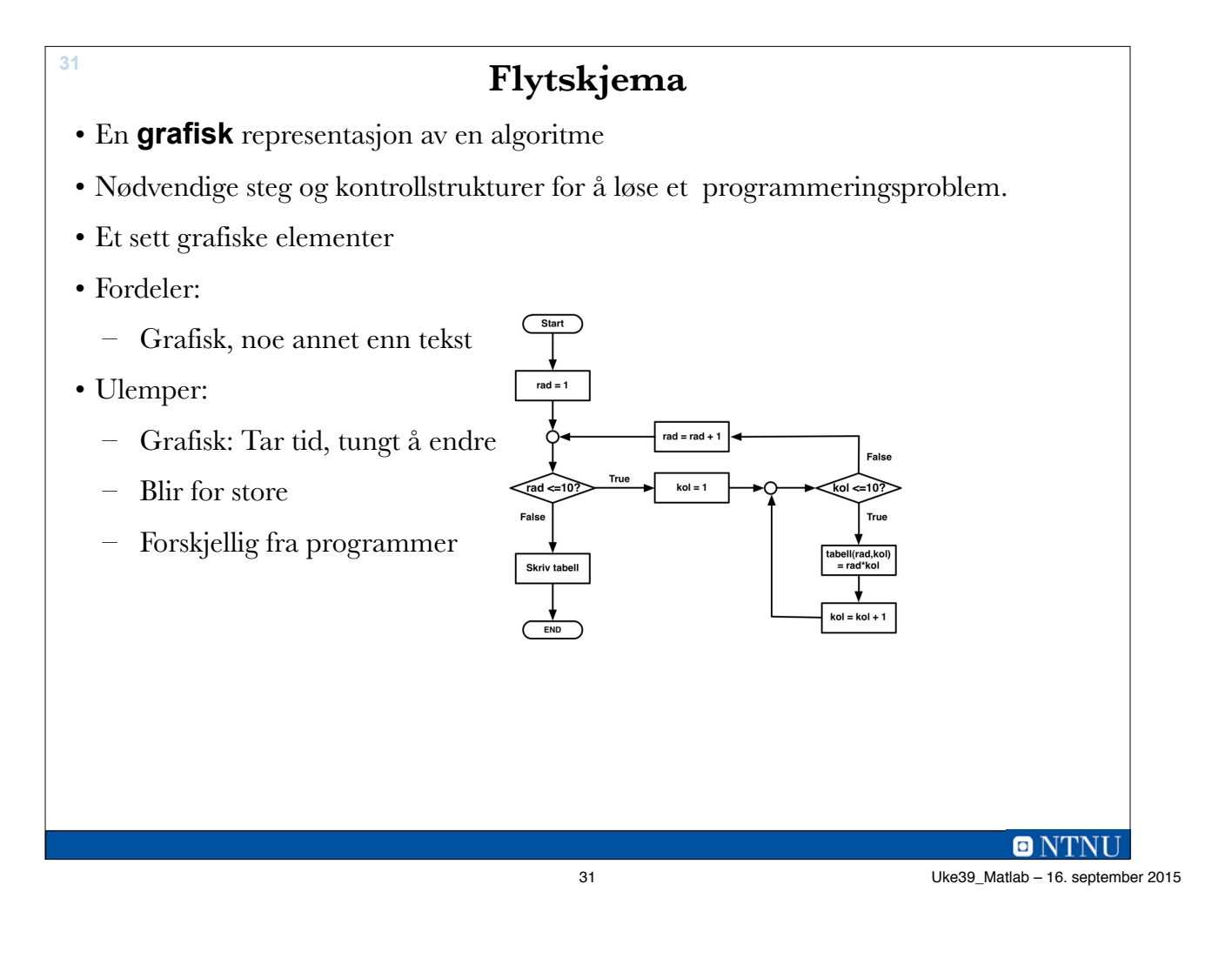

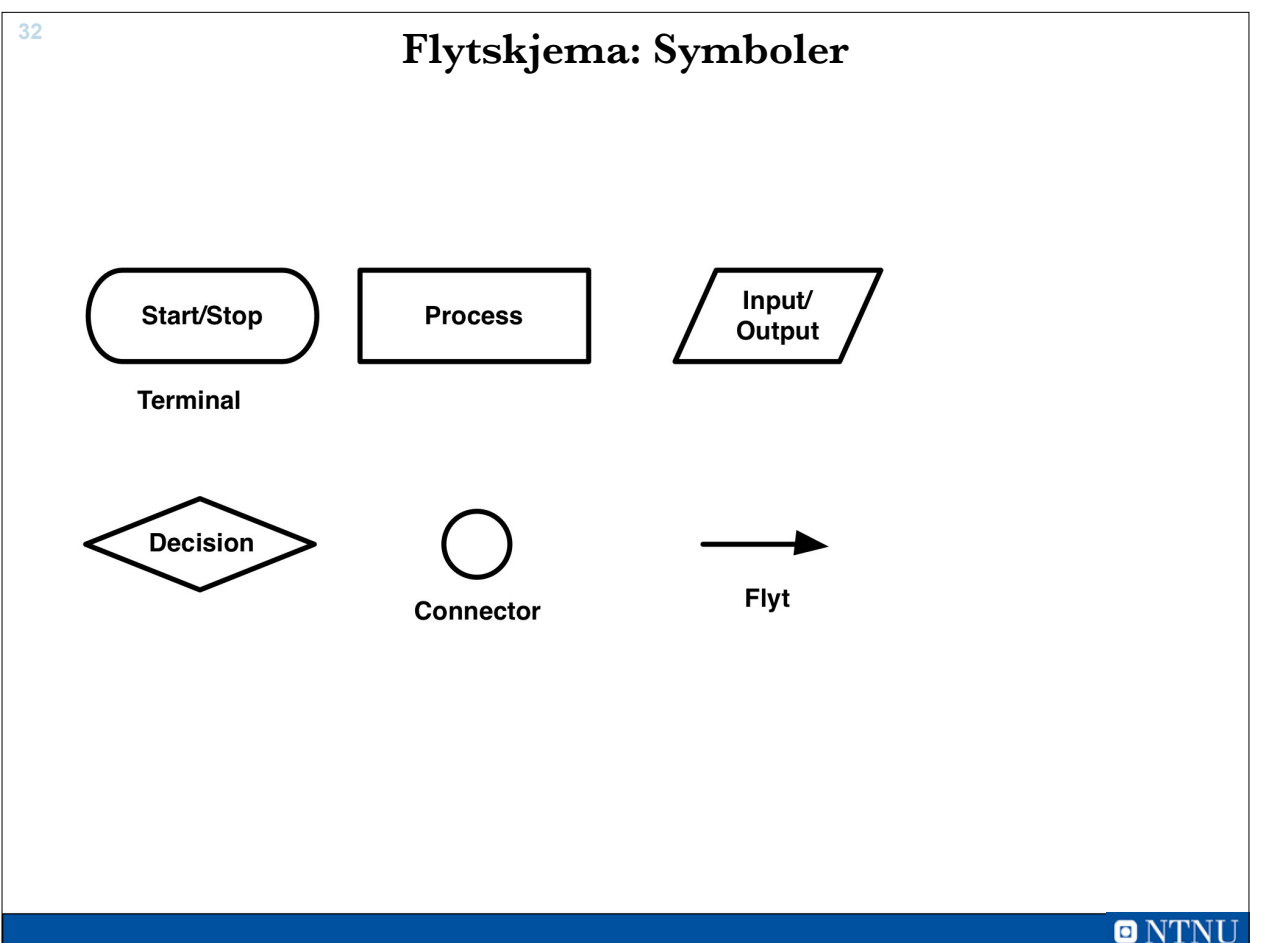

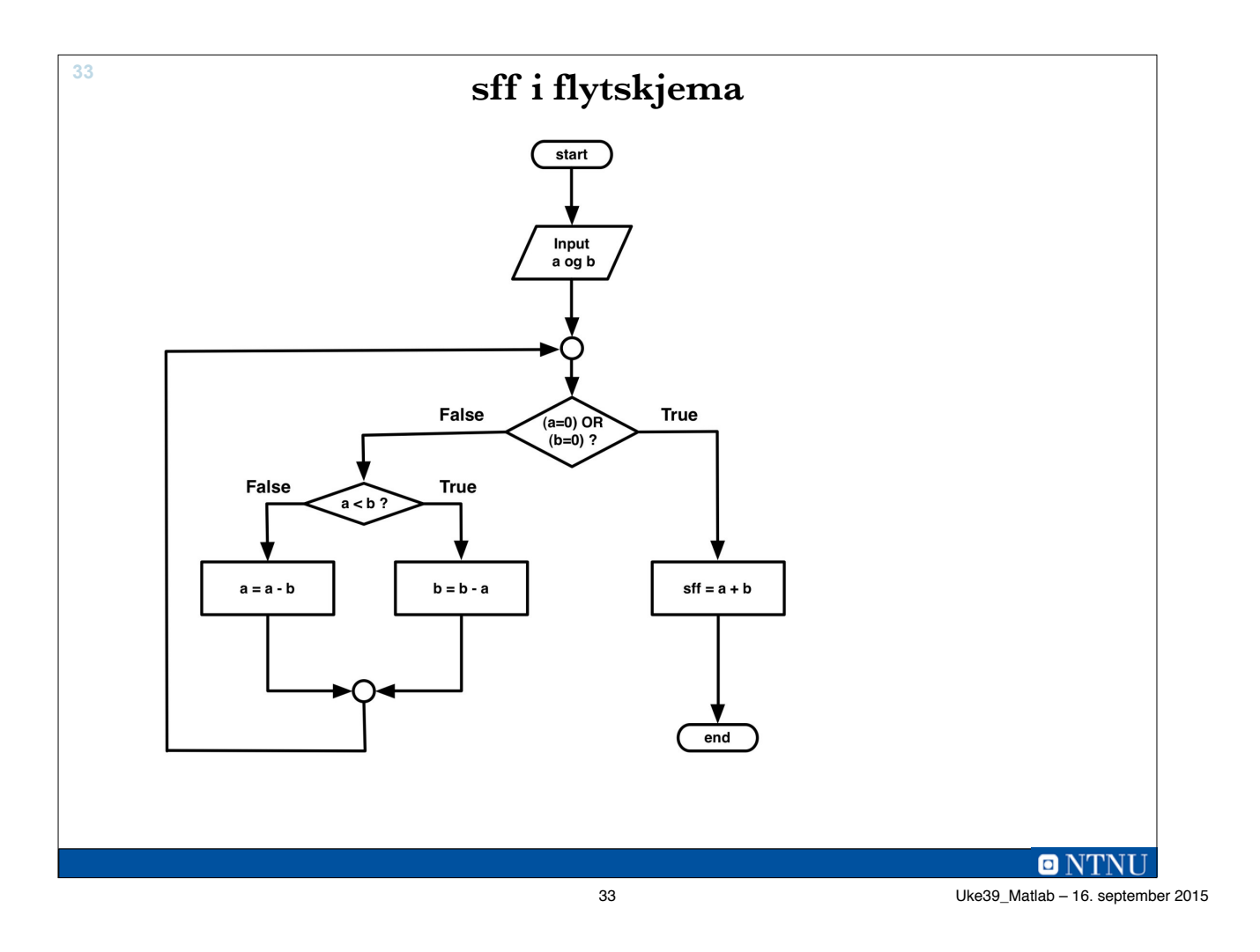

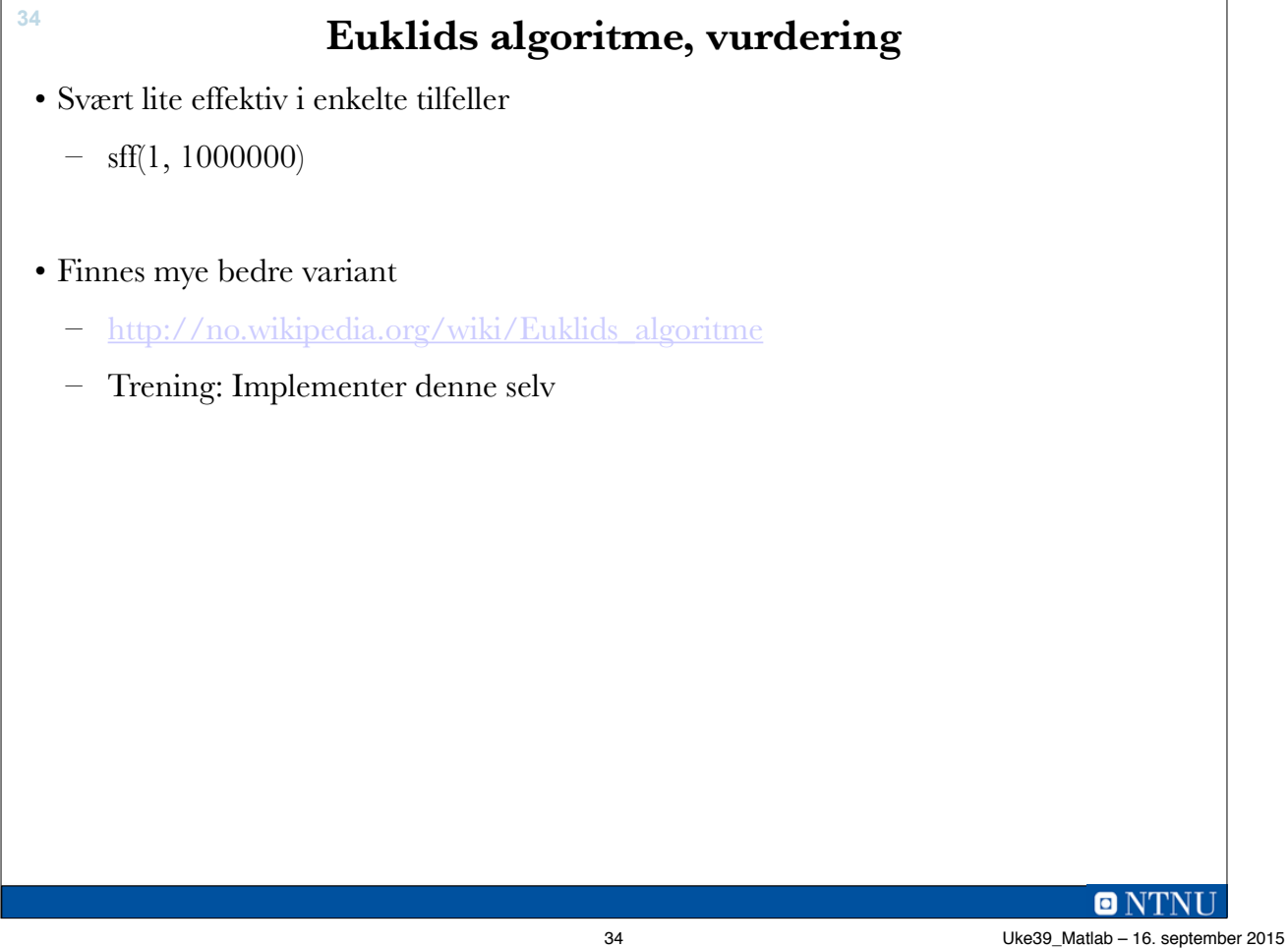

### **Største primtallsfaktor i tall**

- Alle positive heltall kan faktoriseres i primtallsfaktorer
	- $6 = 3 * 2$

**35**

- $-99 = 11 * 3 * 3$
- Vi skal lage en funksjon maxPrimtallFaktor som finner den største primtallsfaktoren til et heltalltall
- Ide: Fjerner de mindre faktorene til vi står igjen med en faktor, som er den største

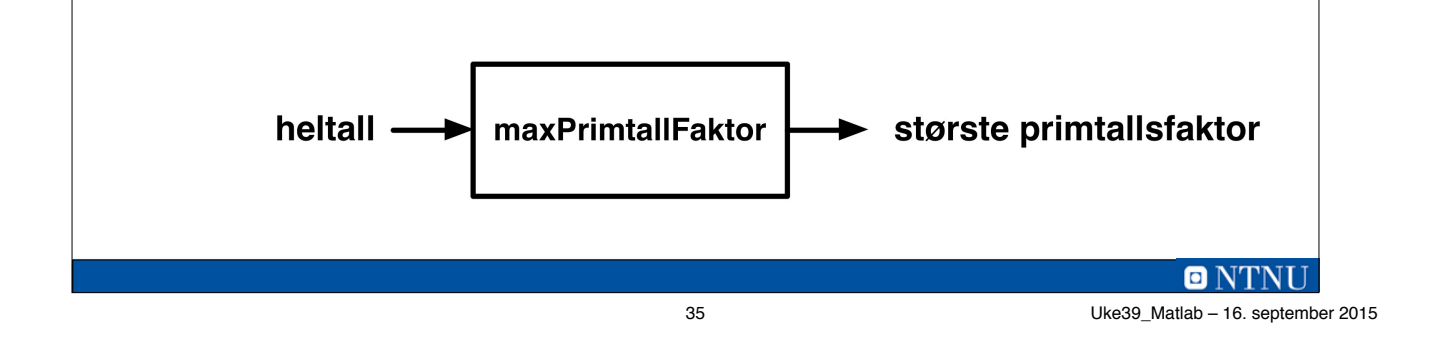

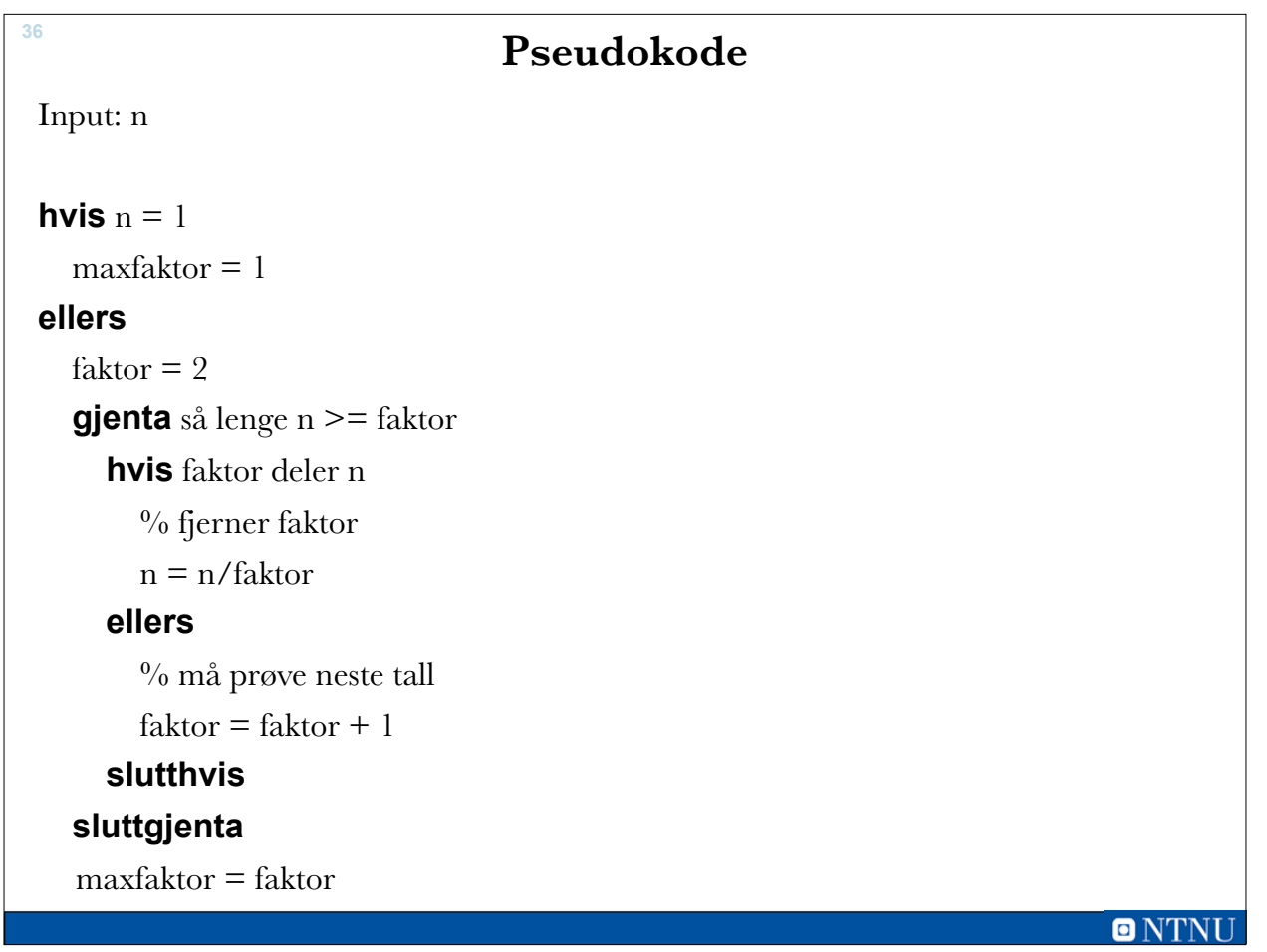

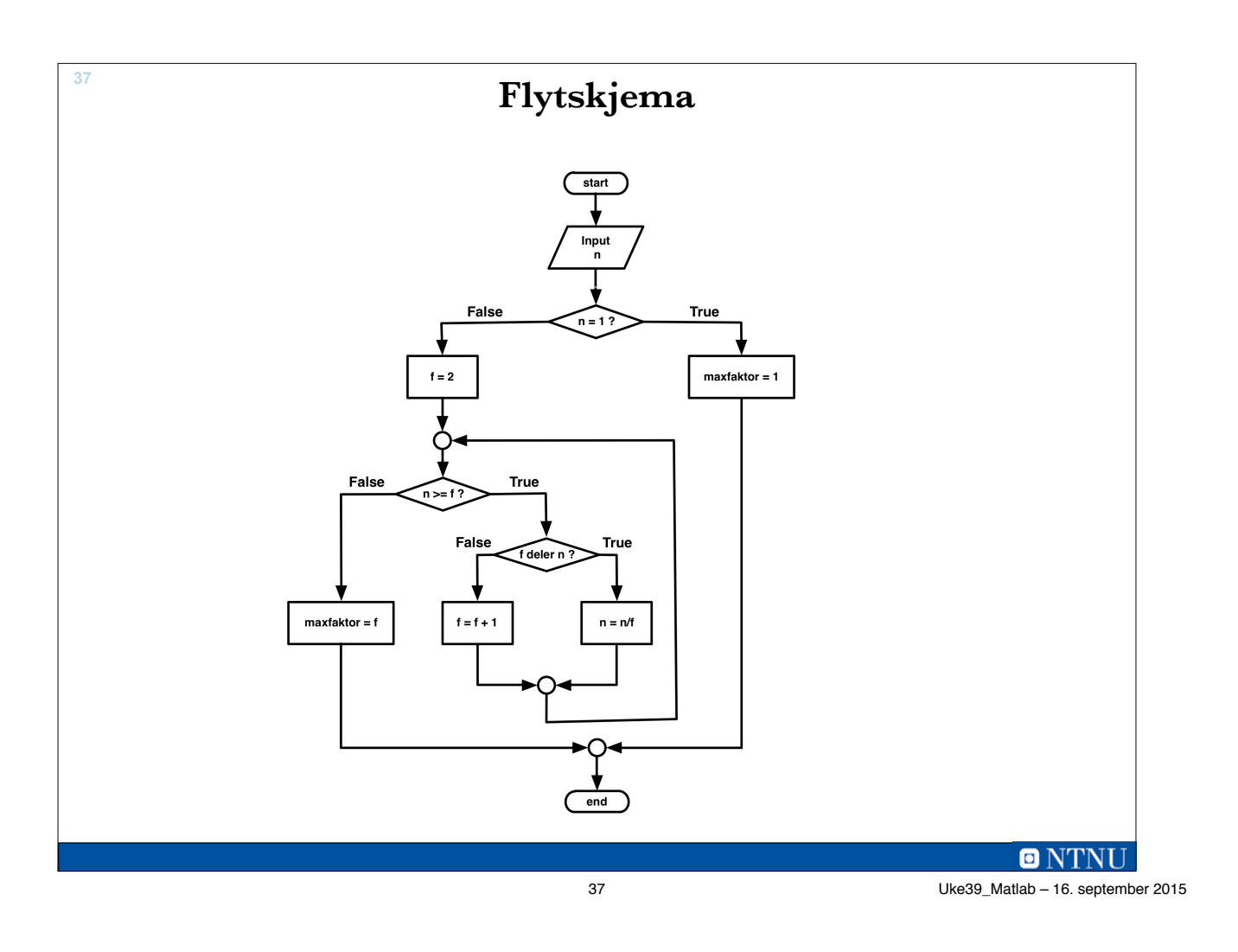

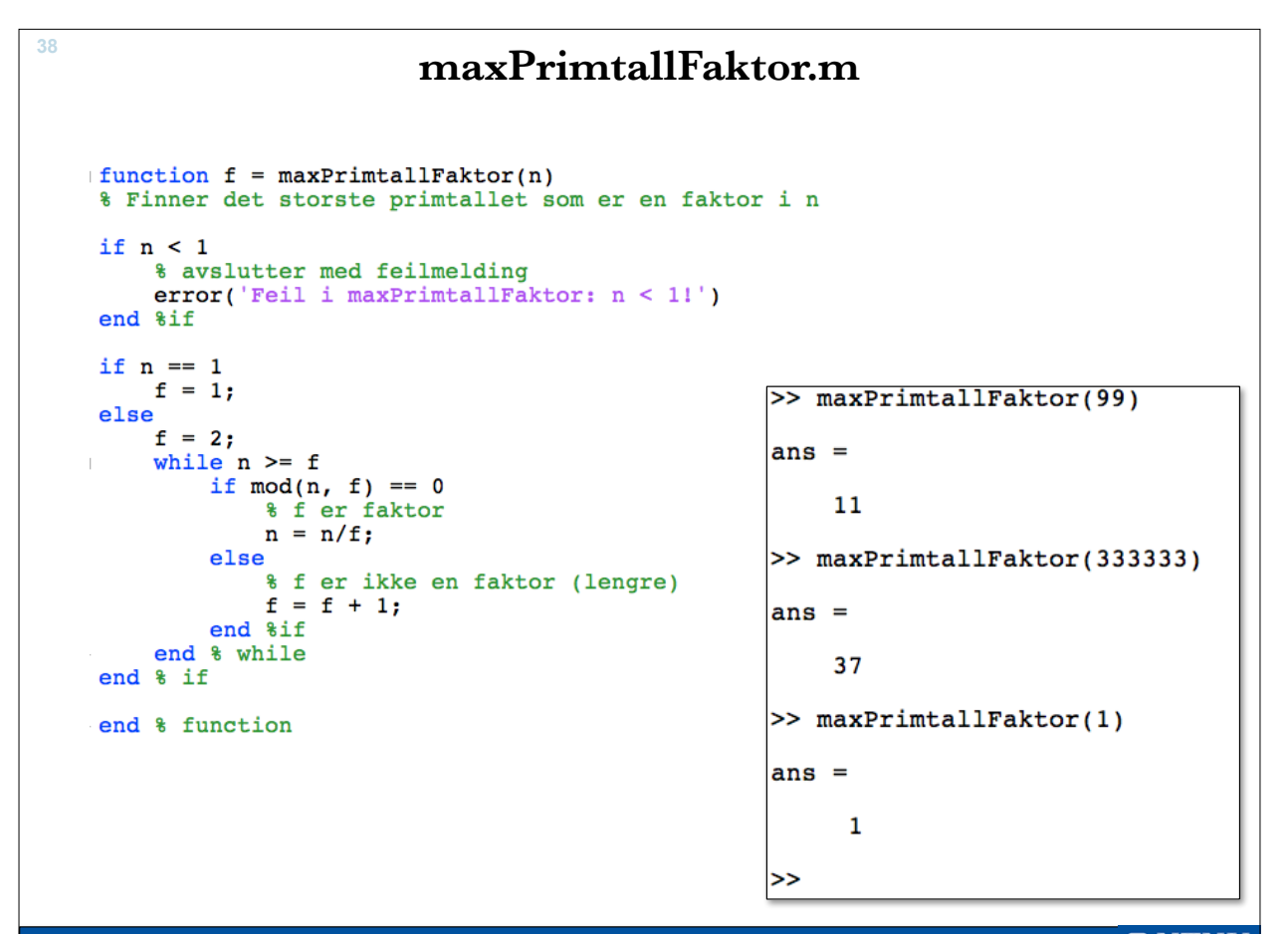

**ONTNU** Uke39\_Matlab – 16. september 2015

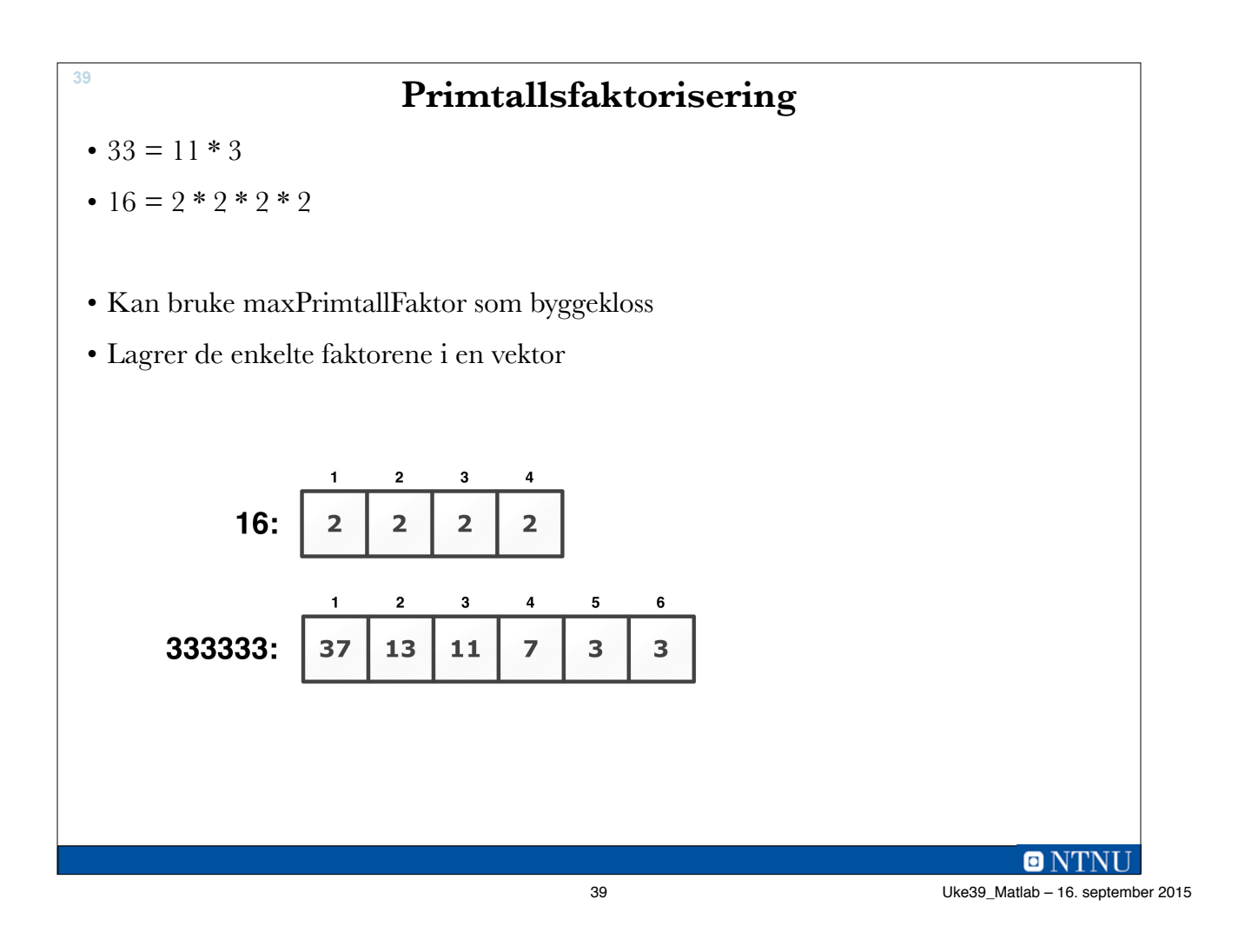

```
40
 function v = printallFaktorisering(n)% finner primtallsfaktorene i n
    nesteraktorNr = 1;if n == 1v(nesteraktorNr) = 1;else
    restAvN = n;while restAvN > 1% tar vare paa den storste (gjenvarende faktoren)
        y(nesteraktorNr) = maxPrimalIFaktor(restAvN);% oppdaterer det som staar igjen av N
        restAvN = restAvN/v(nesteraktorNr);% oppdaterer nr for neste faktor
        nesteraktorNr = nesteraktorNr + 1;end % while
 end % if
 end %function
```
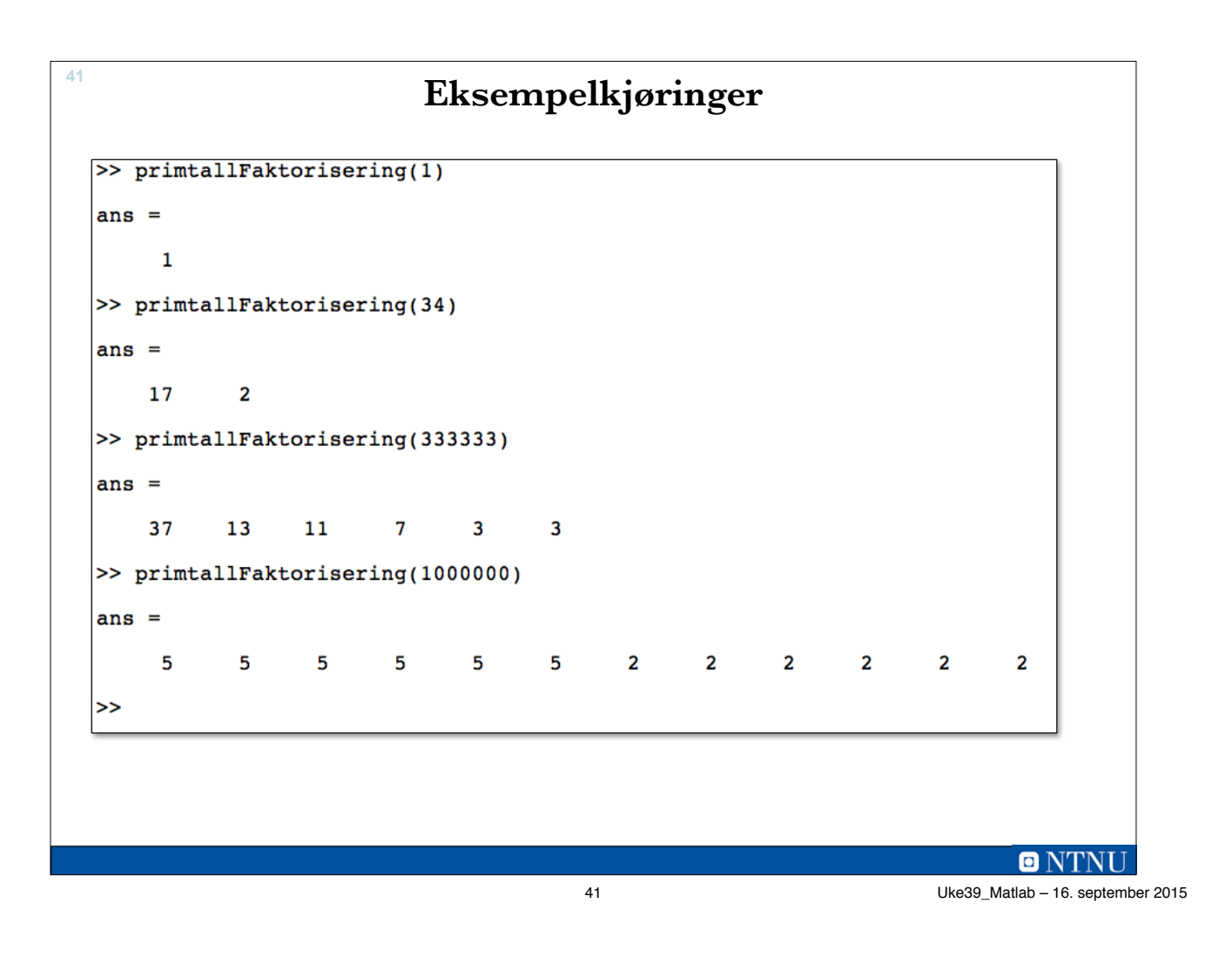

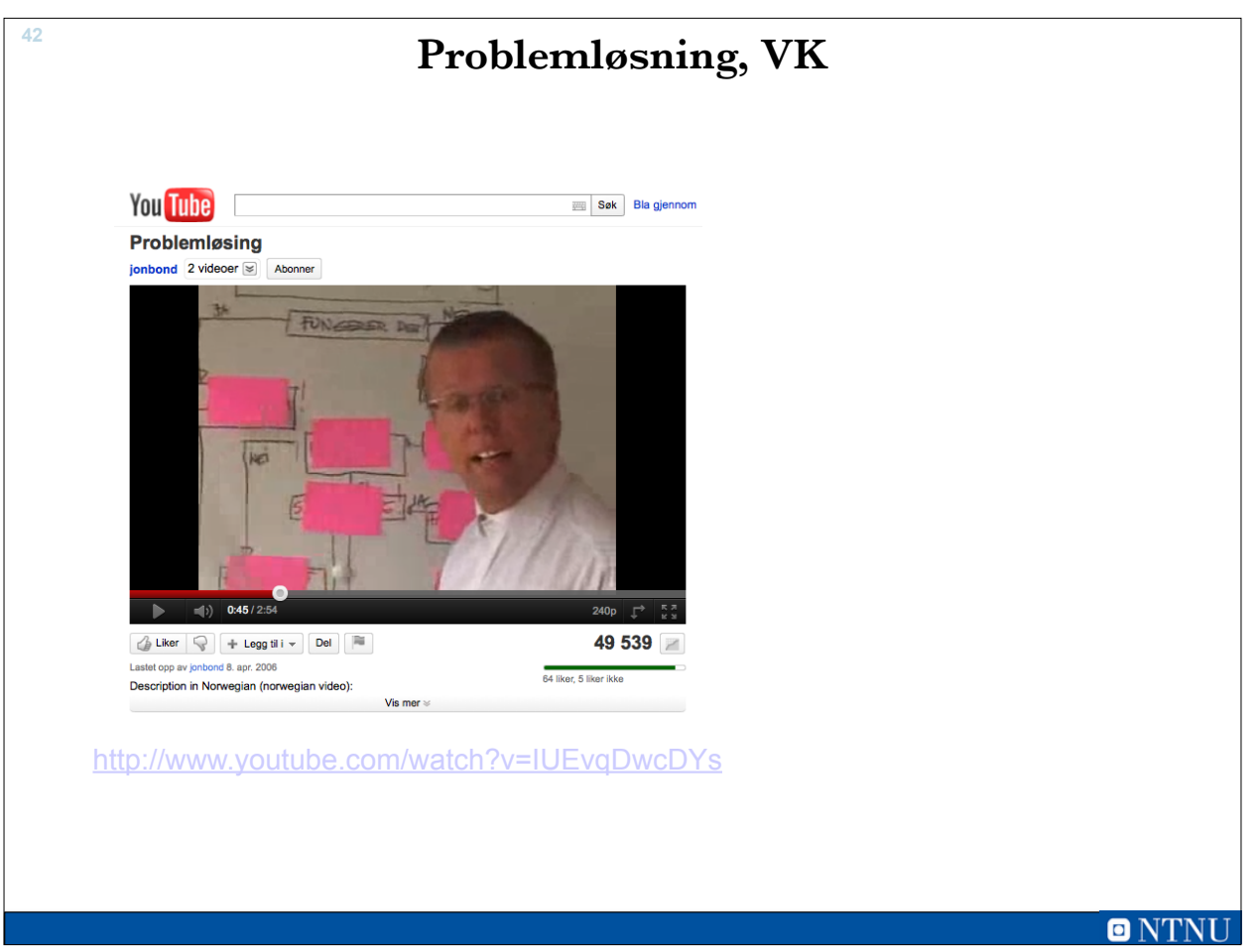